## LayOut

## Quick Reference Card | 23.1 | Windows

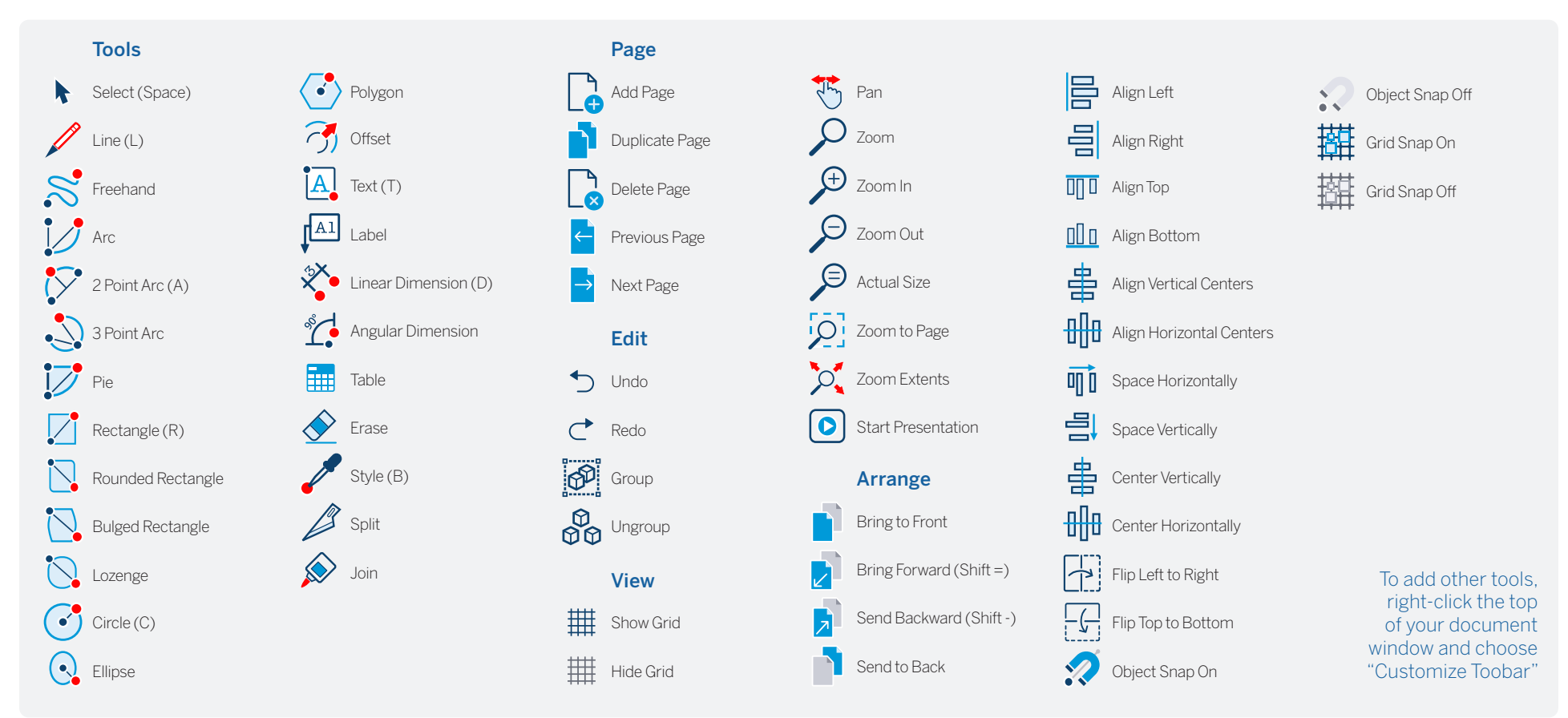

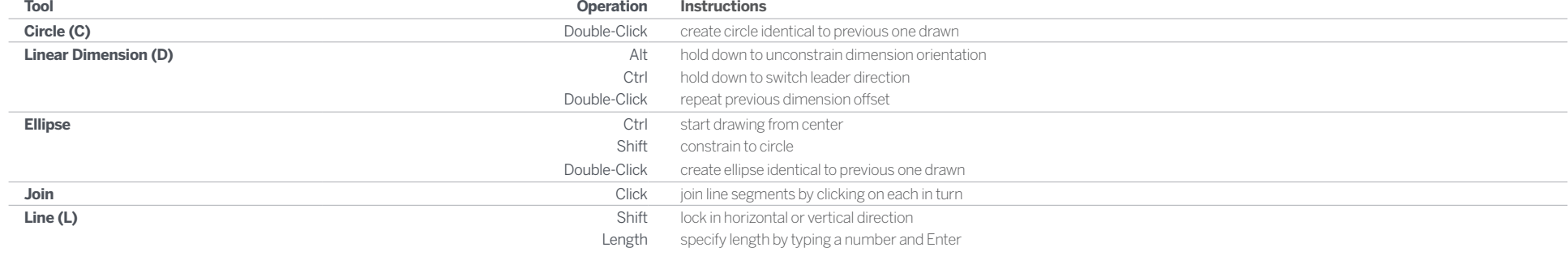

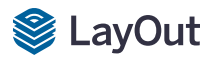

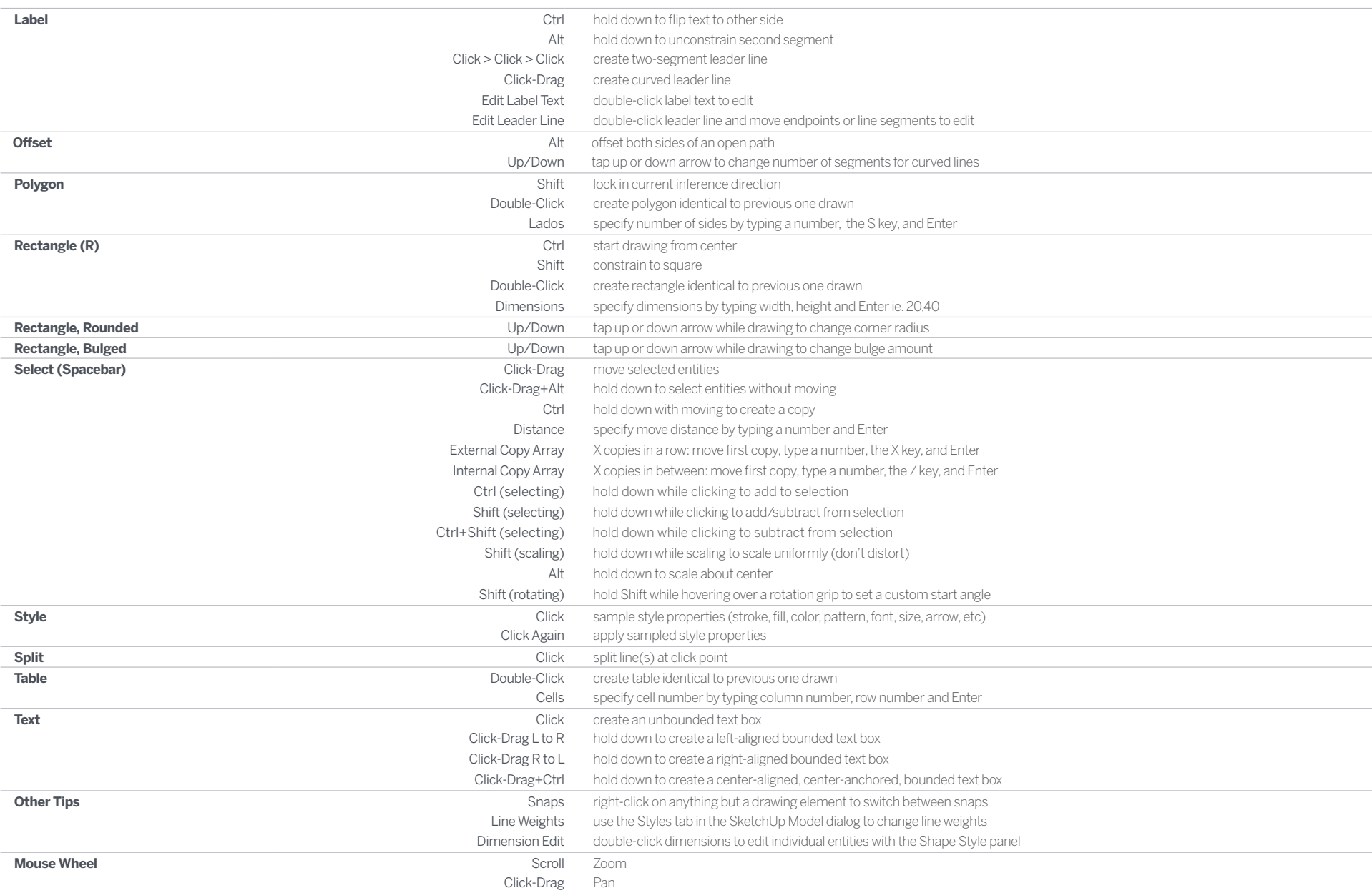